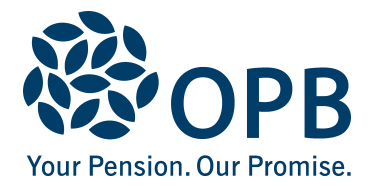

# **Designating Life Insurance Beneficiaries**

For group life insurance payable by The Canada Life Assurance Company

Retired members: Use this form to designate your life insurance beneficiaries. The person(s) you name on this form may receive a payment after your death.

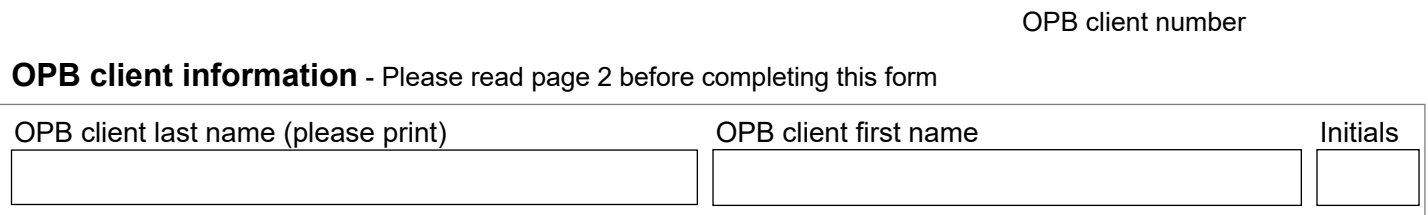

#### **Basic life insurance (BLI) beneficiary**

If you have post-retirement insured benefits coverage, you automatically have BLI, unless you submit a OPB 1046 - Waiver of Basic Life Insurance. Log in to e-services to see if you have BLI.

The following person(s) is to receive payment of my BLI benefit (percentage must total 100%):

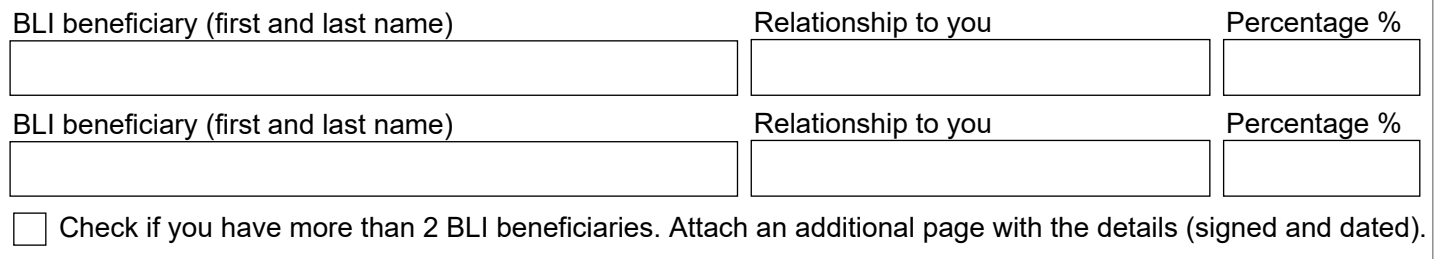

# **Supplementary life insurance (SLI) beneficiary**

Log in to e-services or contact OPB to see if you have SLI. Generally, coverage is 1 times, 2 times or 3 times your final salary. Important: Special rules also apply for members on LTIP. Please contact OPB before terminating coverage.

The following person(s) is to receive payment of my SLI benefit (percentage must total 100%):

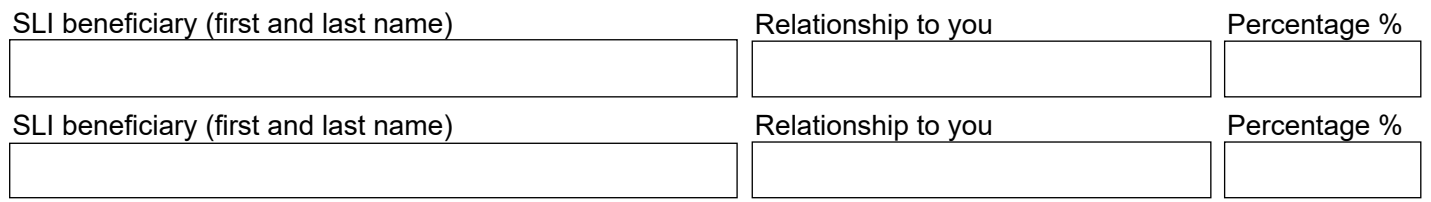

Check if you have more than 2 SLI beneficiaries. Attach an additional page with the details (signed and dated).

Note: SLI Coverage ends at age 65, at which time you have the option to convert your SLI to an individual policy with Canada Life within 31 days. If you have an individual policy, you cannot use this form (contact Canada Life for details).

If you wish to cancel your SLI coverage, please complete an OPB 1137 - Supplementary Life Insurance and Optional Upgrade Package Change Form**,** available on our website.

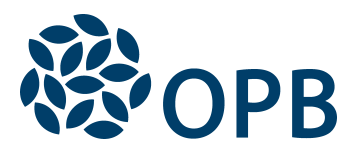

Designating Life Insurance Beneficiaries

## **Sign and date**

OPB client number

I, the state of the person(s) named on page 1 of this form designate the person(s) named on page 1 of this form

#### OPB client (first and last name)

to receive the money payable on my death from group life insurance offered by the Government of Ontario. **I hereby revoke any previous designations made by me.**

Date signed (YYYYMMDD) Contact number

OPB client signature

**Privacy policy - Personal information on this form is being collected, used and maintained on behalf of** Canada Life in order to administer life insurance policies. Your personal information may be disclosed to third parties under contract with OPB and/or Canada Life, to assist in completing these services. Information provided in this form will not be used for any purpose other than administering life insurance benefits.

Questions or concerns regarding OPB's Privacy Policy can be directed to the OPB Privacy Officer at (416) 364-5035 or toll-free 1-800-668-6203 (Canada & USA).

Questions or concerns regarding Canada Life's privacy policy should be directed to:

The Canada Life Assurance Company, Group Life Benefits 60 Osborne St. N., Winnipeg MB R3C 3A5 | Toll-free 1-800-874-5899

## **About life insurance coverage - please read this section before completing the form**

The Government of Ontario offers two types of group life insurance coverage to eligible retired members - Basic life insurance (BLI) and Supplementary life insurance (SLI).

If you have either BLI or SLI, on your death a payment will be made to the person(s) you have named as beneficiary.

- BLI coverage provided by the PSPP is \$2,000. Amounts may differ for members of GO Transit, LCBO or Justices of the Peace.
- SLI coverage ends at age 65 unless you converted your SLI to an individual policy with Canada Life within 31 days.

You can name whomever you want as your beneficiary and you can change your beneficiaries at any time. As well, if you have both BLI and SLI, you can name different beneficiaries for each type of coverage.

**IMPORTANT: Remember that designation of beneficiaries for pension death benefits is not the same as designation of beneficiaries for group life insurance**. Group life insurance refers to BLI and SLI payable by Canada Life to the person(s) you named

as life insurance beneficiary(ies) on this form. If you have group life insurance, any coverage is shown on the **Insured benefits** page in **e-services**.

To name or change beneficiaries, complete the section of this form that applies to you and return it to OPB. **Please note that each time you submit a new form, your past designations are cancelled.**

This means that if you are changing a beneficiary you must list all the beneficiaries on the form you want (attach an additional page if needed). If not, they will no longer be eligible for the benefit.

- If you have designated one BLI beneficiary and you want to add a second, you must complete a new designation form naming both beneficiaries.
- If you name the second person only, the other beneficiary will no longer be eligible for the benefit. If you had designated beneficiaries for your SLI, you must also rename them on the new form.

If you are receiving a survivor pension from the PSPP, do not use this form as you are not eligible for this group life insurance coverage.